## (Jun-2016-Updated)Microsoft Exam 70-243 Dumps 154q Guarantee 100% Pass the 70-243 Certification Exam(NQ91-NQ100)

2016 June Microsoft Official: 70-243 PDF & 70-243 VCE Dumps with 154Q New 70-243 Exam Questions New Updated By Braindump2go.com Today! Free Dowbload 70-243 Exam Dumps Today! 100% Exam Pass Guaranteed! NEW QUESTION 91 -NEW OUESTION 100 OUESTION 91You have a System Center 2012 Configuration Manager environment. You are deploying operating systems and migrating user profiles. You configure the state migration point to immediately delete profile data. Migrations are failing for user profiles that are larger than 25 GB. You need to successfully migrate all user profiles. What should you do? A. Increase the retention period on the state migration point deletion policy.B. Decrease the minimum free space size setting on the state migration point.C. Remove unnecessary applications from the computers that are being migrated.D. Increase the hard disk space on the computers that are being migrated. Answer: B QUESTION 92You have a System Center 2012 Configuration Manager environment. During an operating system deployment to a specific computer, you need to ensure that all user state data is migrated to a new computer. What should you do? A. Configure a user state restore task, and configure the task to transfer the data to the new computer.B. Configure a user state restore task, and select the Customize how user profiles are restored option.C. Create a computer association, and specify the details for the transfer.D. Edit the MigSys.xml file that is specified in the user state restore task. Answer: CQUESTION 93You install System Center 2012 Configuration Manager in your Active Directory environment. You configure a single Configuration Manager site. You need to enable Network Access Protection in your environment. You extend the Active Directory schema. You create the System Management container in Active Directory. You set permissions on the System Management container for the site server. Which three actions should you perform next? (Each correct answer presents part of the solution. Choose three.) A. Enable the Network Access Protection client agent.B. Enable the Software Updates client agent.C. Configure the Configuration Manager site to publish settings to Active Directory.D. Configure the Configuration Manager site for native mode.E. Enable the Desired Configuration Management client agent.F. Configure a server with the system health validator point and the Network Policy Server role. Answer: ACFQUESTION 94You have a System Center 2012 Configuration Manager environment. You use System Center Operations Manager 2007 to monitor your Configuration Manager 2007 servers. You need to generate an alert when a software distribution point fails. What should you monitor? A. the ccmexec.log fileB. component status of your distribution pointsC. site system status of your distribution pointsD. the smsprov.log file Answer: C OUESTION 95You have a System Center 2012 Configuration Manager environment. When users attempt to install a program by using the Run Advertise program, they receive a message that the desired software is not available. You need to view the status to find out why software is not available. What should you do? A. Connect to the client computers, and view the LocationServices.log file.B. Connect to the client computers, and view the DataTransferService.log file.C. Connect to the distribution point, and view the LocationServices.log file.D. Connect to the distribution point, and view the PatchDownloader.log file. Answer: A QUESTION 96You have a System Center 2012 Configuration Manager environment. You apply a desired configuration baseline named Baseline1 to all servers in a collection named Coll1. You need to view Baseline1 configuration results. What should you do? A. Create a new Web report based on status message.B. Create a new Web report based on hardware inventory.C. Run an Asset Intelligence Web report for Coll1.D. Run a compliance summary Web report for Coll1. Answer: D QUESTION 97You have a System Center 2012 Configuration Manager environment. You need to prevent computers in remote offices from installing packages from the distribution point in the main office. What should you do? A. Configure the central site system role with protected boundaries.B. Configure the remote office site system roles with protected boundaries.C. Configure the central site distribution point as a protected distribution point.D. Configure the remote office distribution points as protected distribution points. Answer: A QUESTION 98Your network contains a System center 2012 Configuration Manager environment. The environment contains a reporting services point. A group of users is responsible for creating custom reports. The custom reports will be published. You need to identify which tools can be used to create and publish custom reports to Microsoft SQL Server Reporting Services (SSRS). Which tools should you identify? (Choose all that apply.) A. Report BuilderB. Microsoft SQL Server Business Intelligence Development StudioC. Microsoft Access 2010D. Reporting Services Configuration ManagerE. Microsoft SQL Server Management Studio Answer: ABExplanation: A:\* Report BuilderConfigMgr uses Report Builder 2.0 for authoring reports.\* Report Builder 1.0 first shipped with SOL Server 2005. Since then there have been two major upgrades, with Report Builder 3.0 emerging as the latest and the required version for SQL Server 2008 R2.B: Create a Report SQL Statement in SQL Server Business Intelligence Development Studio and Create a New Configuration Manager Report QUESTION 99Your network contains a System center 2012 Configuration Manager environment. You are creating a configuration item that contains application settings for Microsoft Office 2010. You need to detect whether Office 2010 is installed before validating the

configuration item. What should you do? A. Create a report to display all installed software.B. Enable Use a custom script to detect this application.C. Create a direct membership collection.D. Create an automatic deployment rule. Answer: BExplanation:

Create Configuration Item Wizard

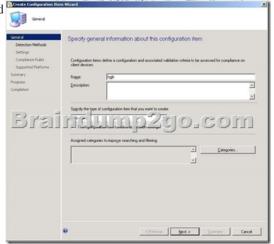

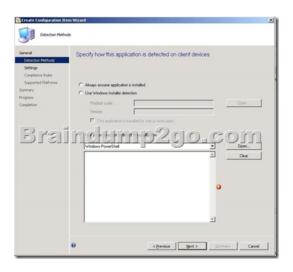

QUESTION 100Your network contains a System Center 2012 Configuration Manager environment. You create a report named Report1. Report1 is used by multiple users. Users report that it takes too long to load Report1. You need to reduce the amount of time it takes to load Report1. What should you do? A. Enable caching for the report.B. Decrease the Size of the ReportServer database.C. Decrease the session timeout value for the Reports website.D. Increase the size of the ReportServerTempDB database. Answer: AExplanation:Report caching can shorten the time it takes for a user to retrieve a report, particularly if thereport is large or accessed frequently. When a report is requested, a query is sent to the database, an intermediate form of the report is cached on the report server, and the finalreport is rendered to the end user. Report caching forces the intermediate version of the report to be cached on the report server and provides a more consistent user experiencewith a reduced load on the database. 2016 Braindump2go Valid Microsoft 70-243 Exam Study Materials: 1.| Latest Braindump2go 154q 70-243 PDF and 70-243 VCE Dumps: http://www.braindump2go.com/70-243.html [100% Exam Pass Guaranteed!] 2.| New Braindump2go 70-243 Exam Questions PDF - Google Drive: https://drive.google.com/folderview?id=0B9YP8B9sF\_gNeFNybGdGYU9wQVU&usp=sharing 3.| More Braindump2go 70-243 Dumps - From 2015 to 2016 - Google Drive:

https://drive.google.com/folderview?id=0B75b5xYLjSSNfkdreTRTTVpZRTBaMmMtbUFuU0RnNzBWNDYyOXNlUndGUEhzOTVabkFzdEk&usp=sharing